# **Installations-vejledning** ColorEdge CG247X

**Farvestyring af LCD-farveskærm**

#### **Vigtigt**

**Læs PRECAUTIONS (SIKKERHEDSFORANSTALTNINGER), denne installationsvejledning og brugervejledningen på cd-rommen omhyggeligt for at blive fortrolig med enheden og bruge den effektivt.**

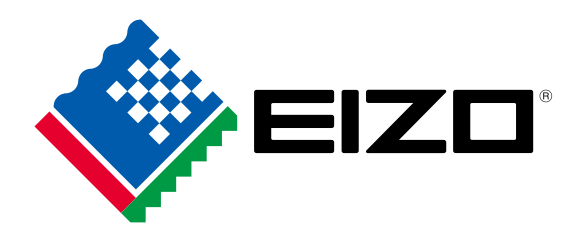

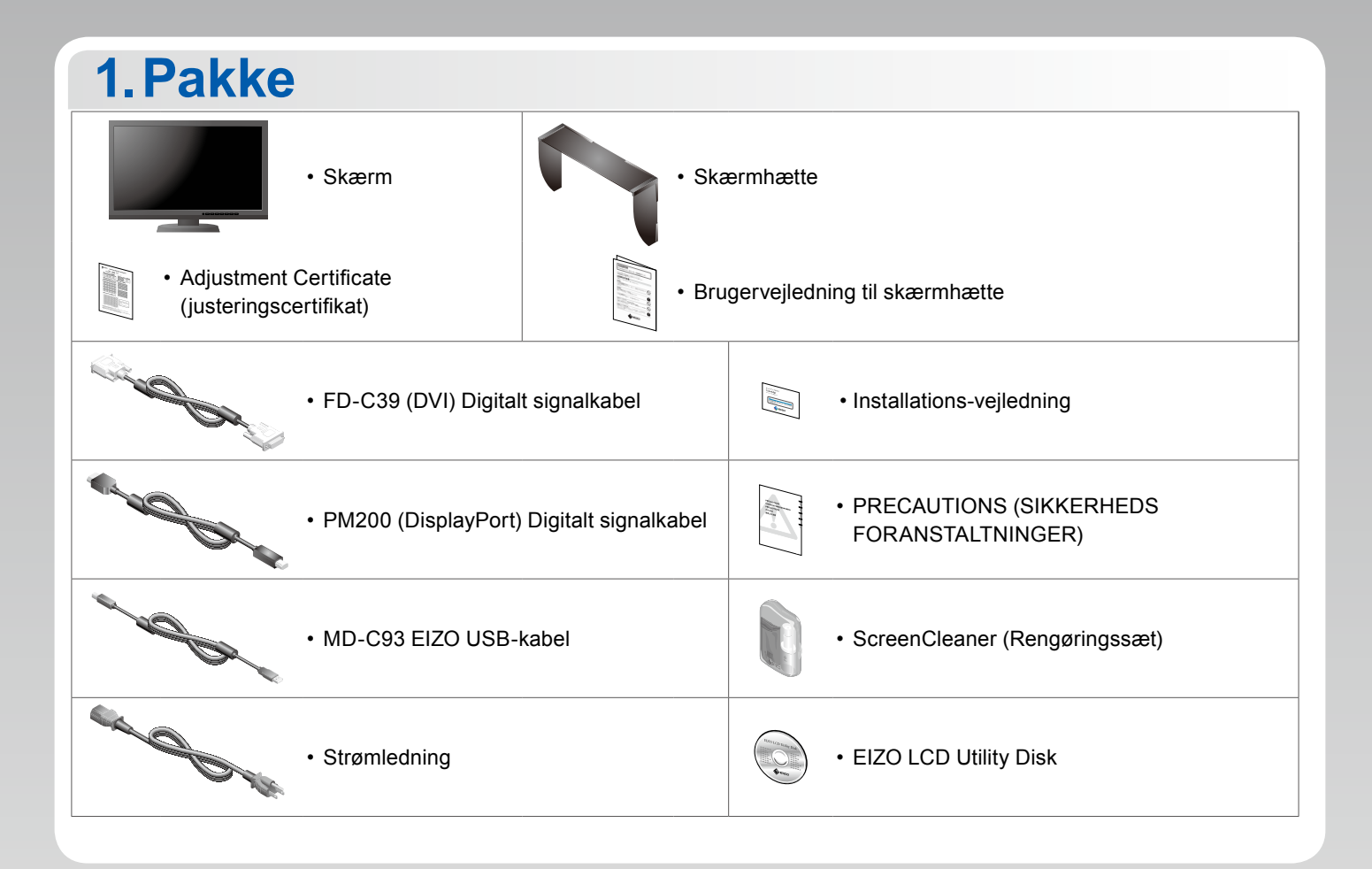

## **2.Forbindelse 1. Signal 2. USB**

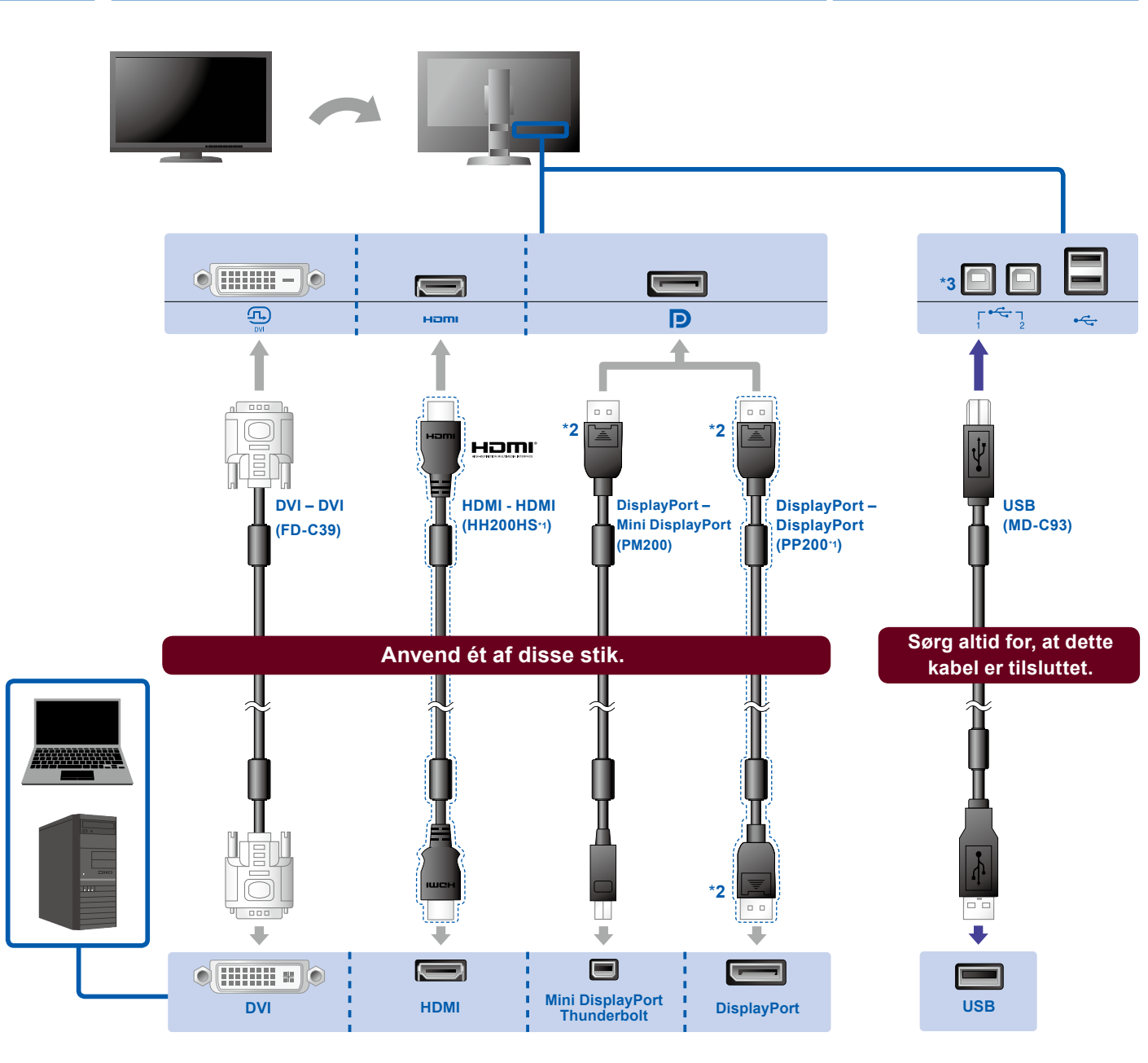

- 
- \*1 Ekstraudstyr. \*2 Når du skal fjerne DisplayPortkablet, skal du trykke på -symbolet for enden af kablet, mens du trækker det ud.
- \*3 Brug port 1. USBupstream-port 2 er deaktiveret som standard. Se brugervejledningen til skærmen, hvis du vil ændre indstillingerne.

## **3. Strøm 4. Holder**

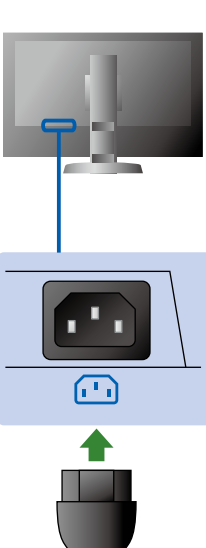

# Ved hjælp af

kabelholderen bag på standeren kan kablerne holdes samlet.

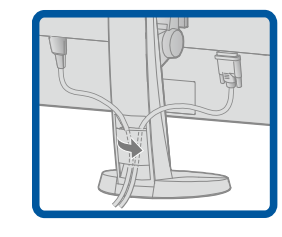

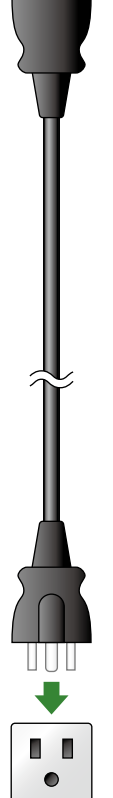

# **3.Indstilling**

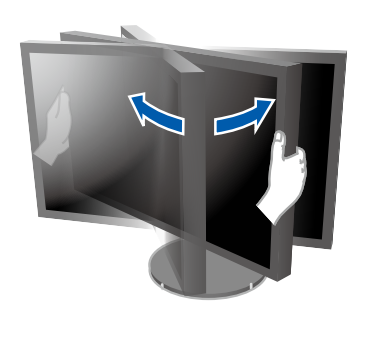

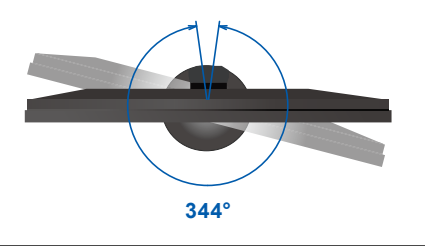

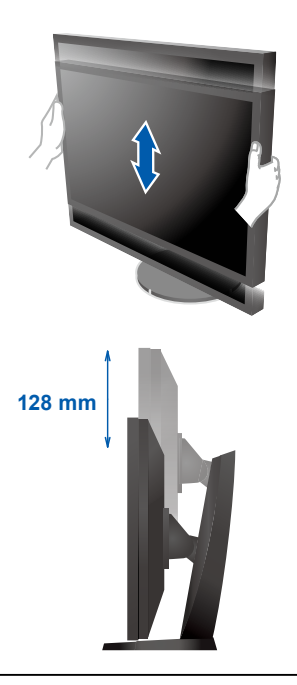

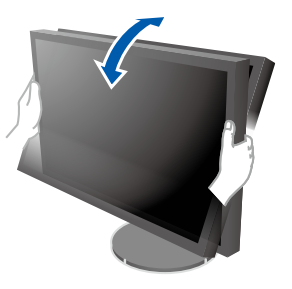

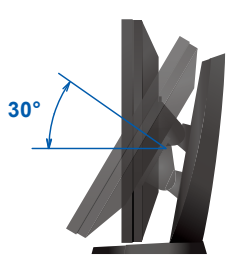

# **4.Display<br>1. Tænd/sluk-knap 1. Tænd/sluk-knap 2. Tænd/sluk-knap:**  $\lceil \widehat{\text{m}} \rceil$  $\boxed{\circlearrowright}$  $\sqrt{11}$ ENTER | U Fra | Til **3. Signalvalg 4. Opløsning 1920 x 1200** SIGNAL MODE R Π

# **5.Hætte**

For information om samling af skærmhætten, se brugervejledningen til skærmhætten (i pakken med skærmhætten).

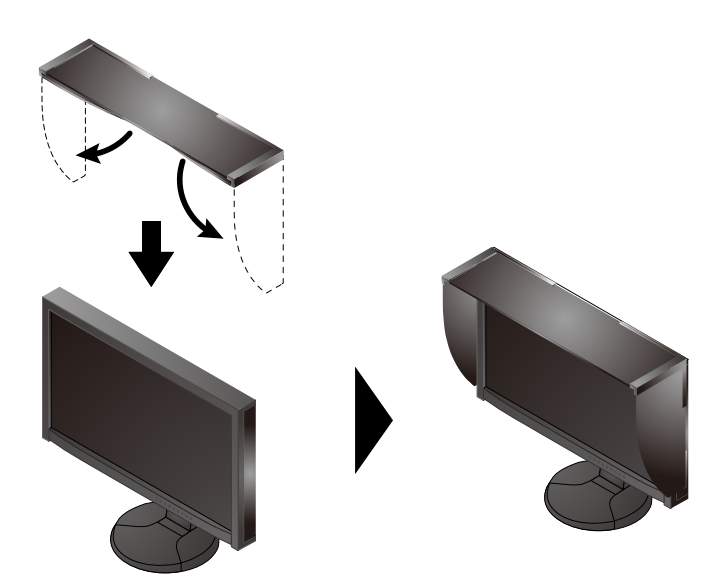

# **6.ColorNavigator**

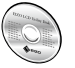

• Instruktioner for brugen finder du i brugervejledningen til ColorNavigator (gemt på cd-rom'en).

# **SelfCalibration**

Giver dig mulighed for at foretage periodisk kalibrering.

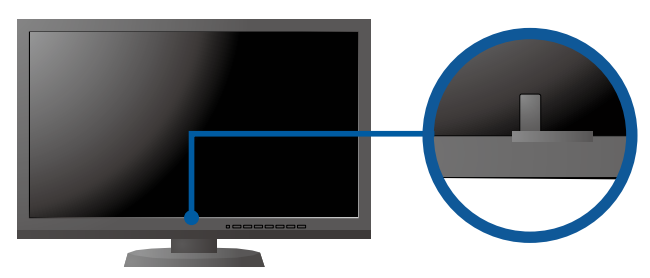

• For oplysninger om SelfCalibration henvises til brugervejledningen til skærmen på cd-rom'en.

### **●Problem**

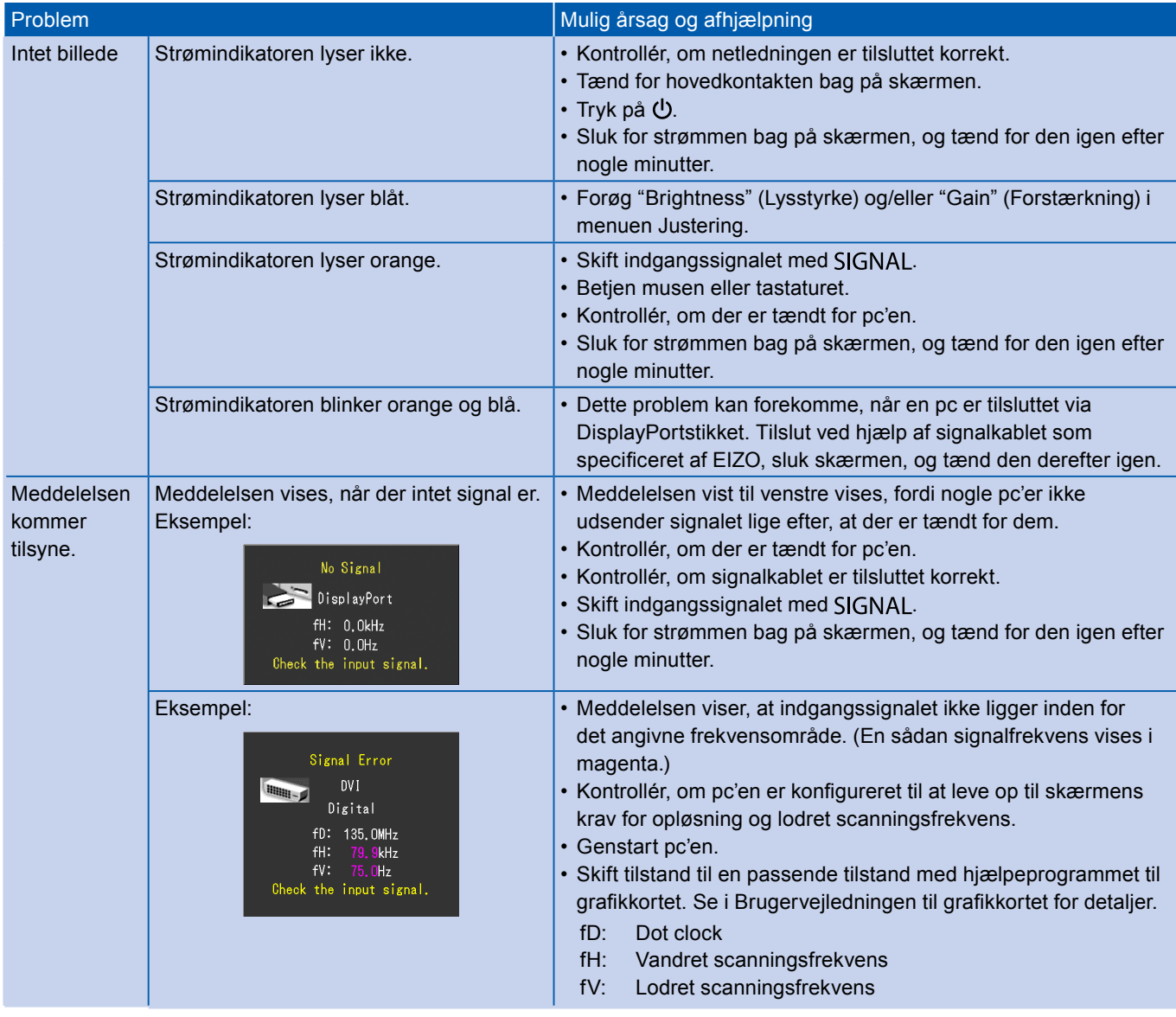